### $^+_\sharp$  + a b | e a v $^{\scriptscriptstyle +}$

# Classroom Course Description Tableau Server Architecture

#### Audience

This course provides in-depth coverage of Tableau Server architecture and configuration. The knowledge and skills acquired are best geared toward those architecting and administering a large deployment of Tableau Server, or a consultant who will be involved in many deployments of Tableau Server.

#### Duration

Three days of live classroom or five days of virtual classroom instruction.

#### **Prerequisites**

There are no knowledge prerequisites.

#### Course includes

Our Tableau Server Architecture course includes extensive hands-on activities to reinforce the skills and knowledge attained.

#### At the end of this course, you will have explored the areas below and more:

- In-depth analysis of Tableau Server architecture
- Installing and configuring Tableau Server in an enterprise environment
- •Command-line utilities
- •Monitoring server status
- •Licensing models
- •Migrating a system to new hardware
- •Scalability and distributed installations
- •High availability
- •Analysis of authentication methods
- •Embedding and APIs

## Course Outline

#### Tableau Server Overview

- Tableau Product Line
- End-User Abilities

#### Tableau Server Architecture

- Component Functions
- Server Diagrams
- Terminology
- Server Scalability
- Server Component Performance Characteristics

#### Single Server Installation

- Technical Specifications
- Tableau Server Installation Checklist
- Configuration Options
- Resolutions for Common Installation Issues
- Installing Tableau Server Software

#### Automating Server Tasks

- Automating and Programming Server Tasks
- Tabadmin and Tabcmd
- Restoring a Backup
- Exporting Configuration Settings
- Customizing VizQL Query Limit

#### Monitoring Server

- Viewing Server Status
- Admin Alerts
- Admin Views
- Licensing Information
- Performance Recording

#### Upgrading Tableau Server

- Preparing to Upgrade
- Upgrading to New Hardware

#### Scalability and Distributed Installations

- Single-Node Default Architecture
- Server Scalability and Number of Processes
- Single-Node Example for Extracts
- Distributed Installations for Extracts and Viewing

#### High Availability

- High Availability Terminology
- Three-Node Failover Quorum
- Repository Failover
- File Store Extract Storage and Replication
- Creating a Backup Primary
- Adding an External Load Balancer
- Configuring for Redundancy Three-Node **Architecture**
- Configuring a Backup Primary
- Failing Over to a Backup Primary
- Failing a Worker Server
- Setting a Preferred Repository
- Manually Failing Over a Repository
- Decommissioning a File Store

#### Process Flows and Performance

- Process Flow: Repository Failover
- Process Flow: Publishing an Extract
- Process Flow: File Store Decommissioning
- Process Flow: Backup
- Cache Server
- Process Flow: View Query Caching
- Search and Browse

#### Log Files Administration

- Overview of Log Files
- Archiving Log Files
- Running Ziplogs and Cleanup
- Archiving Log Files with a Snapshot
- Using Server Logs

#### SSO Authentication and Embedding

- Configuring for Kerberos
- Configuring for SAML
- Embedding a View
- Trusted Authentication

#### JavaScript and Extract APIs

- Using the JavaScript API
- Data Extract API

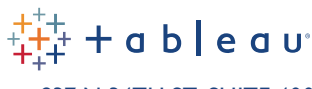

837 N 34TH ST, SUITE 400 SEATTLE WA 98103 (206) 633-3400 [TABLEAU.COM/CLASSROOM](http://www.tableau.com/support/training)

© Copyright Tableau Software, Inc. 2015. All rights reserved. Tableau Software, the Tableau Software logo, and Visual Analysis for Databases are either registered trademarks or trademarks of Tableau Software, Incorporated. Other company or product names may be the trademarks of their respective owners.